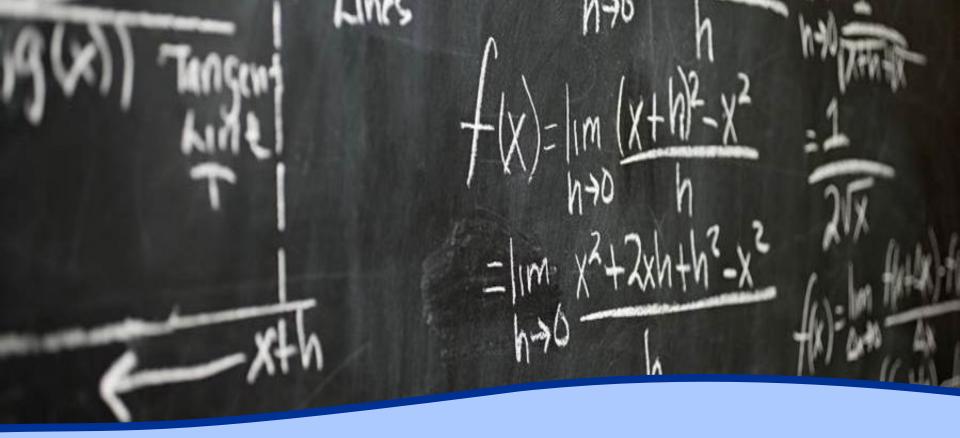

Amateur Radio Contesting & Radio Sport Carl Davis, W8WZ

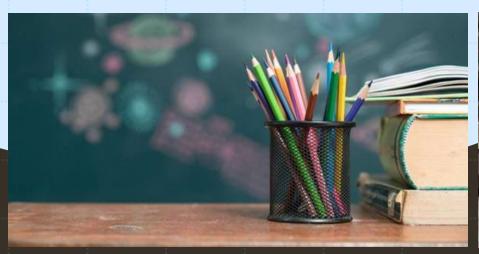

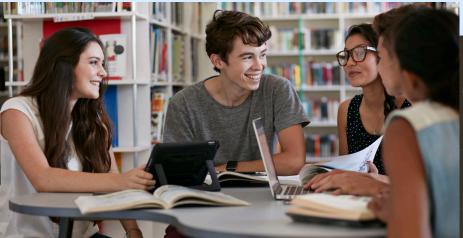

## Agenda

What is Contesting? Contesting Resources Popular Contests Contest Strategies & Goal Setting Q&A

2/2/20XX

2

# What is Contesting?

Contesting, also known as Radio Sport is a fun way to enjoy the Amateur Radio Hobby by competing against others (and yourself) to accomplish a shared objective (IE: make the most QSOs using common parameters).

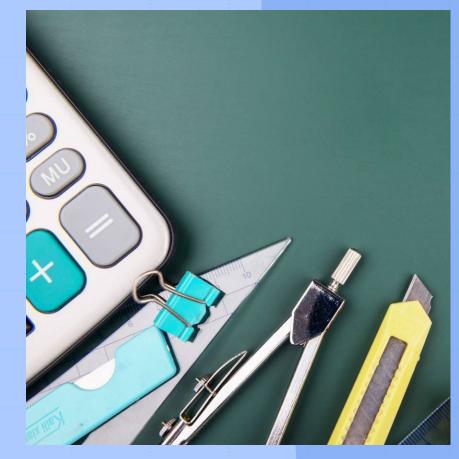

2/2/20XX

PRESENTATION TITLE

### From ARRL.ORG

The goal of Amateur Radio contesting is to contact as many stations as possible during the contest period. Every contest has <u>Contest Rules</u>:

Only certain bands may be used

The contest only takes places between certain times and on certain dates. Some contests also require "off times" when you are required to take a break from operating.

An exchange of information is necessary during each contact. You may be required to send and receive a serial number, location, name or even a person's age.

Only certain operating configurations can be used. You may have to choose a "category" of operation such as a single operator using low power.

Some competitions, such as the ARRL Sweepstakes, draw large numbers of hams onto the airwaves. Other contests are smaller with only limited participation.

Contests take place on both the HF and VHF/UHF/microwave bands. On HF, contests take place on 160, 80, 40, 20, 15, and 10-meters. Contest sponsors have agreed to keep the 60, 30, 17 and 12-meter bands off limits from competitive events. There are also contests on the VHF, UHF and microwave bands.

# Contesting Resources

- 1. Contest Calendar
- 2. Contest Journal
- 3. Contest University
- 4. YouTube
- 5. ARRL.ORG and QST
- 6. CW OPS
- 7. Contest Clubs (PVRC)

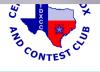

#### WA7BNM Contest Calendar WAT DIVIN CONTEST Calendar, Ho Y C contestcalendar.com G A ΞJ ontest 🗖 Home Powered by ICOM 8-Day 5-Week 12-Month Perpetual State OSO Parties CW ORP Log Due Dates Historical Alphabetical Customize Cabrillo Names Home

Welcome to the WA7BNM Contest Calendar. This site provides detailed information about amateur radio contests throughout the world, including their scheduled dates/times, rules summaries, log submission information and links to the official rules as published by the contest sponsors.

### 8-Day Calendar

Lists details for each contest during an 8-day period, starting with yesterday.

### 5-Week Calendar

Lists the names and dates for each contest for the current week (Monday thru Sunday) plus an additional four weeks. Weekly contests are listed in a separate section.

### 12-Month Calendar

Lists the names and dates for each contest for a 12-month period starting with the month immediately previous to the current month. Due to the difficulty obtaining accurate contest information, as much as 12 months in advance, not all contests may appear for later months.

### **Perpetual Calendar**

Lists the names and dates for each contest during a selectable future calendar year that can be accurately predicted in advance.

### **State QSO Parties**

Lists the names and dates for each contest focused on a single state or group of states in the current calendar year.

### **CW Calendar**

Lists those contests from the 12-month calendar that specify use of the CW mode, entirely or as a separate class of operation.

### **QRP** Calendar

Lists those contests from the 12-month calendar that specify a maximum power level of less than 10 watts (typically 5 watts) entirely or as a separate class of operation

2/2/20XX

PRESENTATION TITLE

| S WA7BNM Contest Calendar: 8-D ×                                                 | +                        |                 |                 |                  |                    |                                   |                  |                    | ~       –        | Ð                  | ×           |
|----------------------------------------------------------------------------------|--------------------------|-----------------|-----------------|------------------|--------------------|-----------------------------------|------------------|--------------------|------------------|--------------------|-------------|
| $\leftrightarrow$ $\rightarrow$ C $\stackrel{\bullet}{\bullet}$ contestcalendar. | com/weeklycont.php       |                 |                 |                  |                    |                                   |                  | G                  | 12 \$ =          | • •                | :           |
| Contest    8-Day Contest Calendar      August 6 - 13, 2023      Powered by ICOM  |                          |                 |                 |                  |                    |                                   |                  |                    |                  |                    |             |
| Home 8-Day 5-Week 12                                                             | -Month Perpetual         | State QSO Par   | ties CW         | QRP Log          | Due Dates          | listorical Alp                    | ohabetical       | Customize C        | abrillo Names    |                    |             |
| 🕑 Follow @wa7bnmcalendar                                                         | luly 29 - August 5, 2023 | 3 August 6 -    | 13, 2023        | August 14 - 2    | 1, 2023 🔟          | 31                                |                  |                    |                  |                    |             |
|                                                                                  |                          | Aug 6<br>Sunday | Aug 7<br>Monday | Aug 8<br>Tuesday | Aug 9<br>Wednesday | Aug 10<br>Thursday                | Aug 11<br>Friday | Aug 12<br>Saturday | Aug 13<br>Sunday |                    |             |
| Batavia FT8 Contest                                                              |                          |                 |                 |                  |                    |                                   |                  |                    |                  |                    |             |
| HARC Anniversary QSO Party<br>10-10 Int. Summer Contest, SSB                     | _                        |                 |                 |                  | U D D              | 10 A A                            |                  |                    |                  |                    |             |
| North American QSO Party, CW                                                     |                          |                 |                 | 5 1 5            |                    | <u><u>y</u> <u>y</u> <u>y</u></u> | <u> </u>         | 1.1.1.1            | 1 I I            |                    |             |
| ARRL 222 MHz and Up Distance Con                                                 |                          |                 |                 |                  |                    |                                   |                  |                    |                  |                    |             |
| SARL HF Phone Contest                                                            |                          |                 |                 |                  |                    |                                   |                  |                    |                  |                    |             |
| K1USN Slow Speed Test<br>ICWC Medium Speed Test                                  |                          |                 |                 |                  |                    | 0.0                               |                  |                    |                  |                    |             |
| OK1WC Memorial (MWC)                                                             |                          |                 |                 |                  |                    |                                   | E E              |                    | L L              |                    |             |
| ICWC Medium Speed Test                                                           |                          | i i i           |                 | 1 1 1            | 1 c c c            | ( ( ( ( ( (                       |                  |                    | 1 I I I          |                    |             |
| ARS Spartan Sprint                                                               |                          | r i r           |                 |                  | 1 1 1              | e e e                             | 1. A. A.         | 1                  | 6 (C. 6          |                    |             |
| Worldwide Sideband Activity Contes                                               | t                        |                 |                 |                  |                    |                                   | <u> </u>         |                    |                  |                    |             |
| ICWC Medium Speed Test                                                           |                          |                 |                 |                  |                    |                                   |                  |                    |                  |                    |             |
| ZL Sprint                                                                        |                          |                 |                 |                  |                    |                                   |                  |                    |                  |                    |             |
| DARC FT4 Contest                                                                 |                          | - 1 - F         | r 1 r           |                  |                    |                                   | T T T            |                    | - 1 - F          |                    |             |
| NAQCC CW Sprint<br>Phone Weekly Test                                             |                          | 1 1 1           |                 | 1. 1. 1.         |                    |                                   | L I L            | 1 1 1              | 10 4 10          |                    |             |
| A1Club AWT                                                                       |                          |                 |                 | 10 U U           |                    |                                   | E E E            | 1 N N              |                  |                    |             |
| CWops Test (CWT)                                                                 |                          | 0.0             | 0.0             | 10 A. 10         | 1                  | C 0 C                             | 6 - C            | 1.1.1              | 6 0 C            |                    |             |
| VHF-UHF FT8 Activity Contest                                                     | <u> </u>                 |                 | 1 1 1           |                  | 8 8 8              | <u> 1</u> 1 1                     | 2.1.2            | 1 U U              |                  |                    |             |
| Mini-Test 40                                                                     | 1                        |                 |                 |                  |                    | I I I                             |                  | 1. 1. 1.           | E E E            |                    |             |
| Mini-Test 80                                                                     |                          |                 | 0.00            |                  |                    |                                   | C 1 C            |                    | 10 U U           |                    |             |
| CWops Test (CWT)                                                                 |                          |                 |                 |                  |                    | 10 M M                            |                  |                    | 0 0 0            |                    | -           |
| F P Type here to search                                                          | ₽i                       | 0 0 =           | 1               | i 🛃 🗳            |                    | Ø (                               | 95°F ^           |                    | r1)) _///        | :44 PM<br>Aug-2023 | <b>18</b> ) |

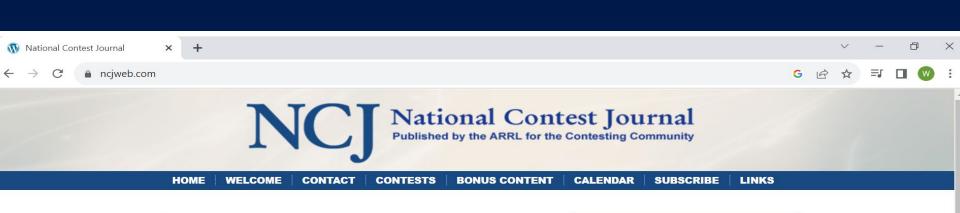

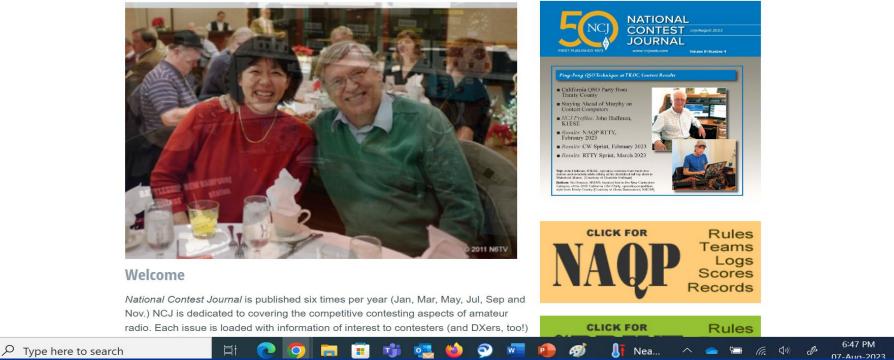

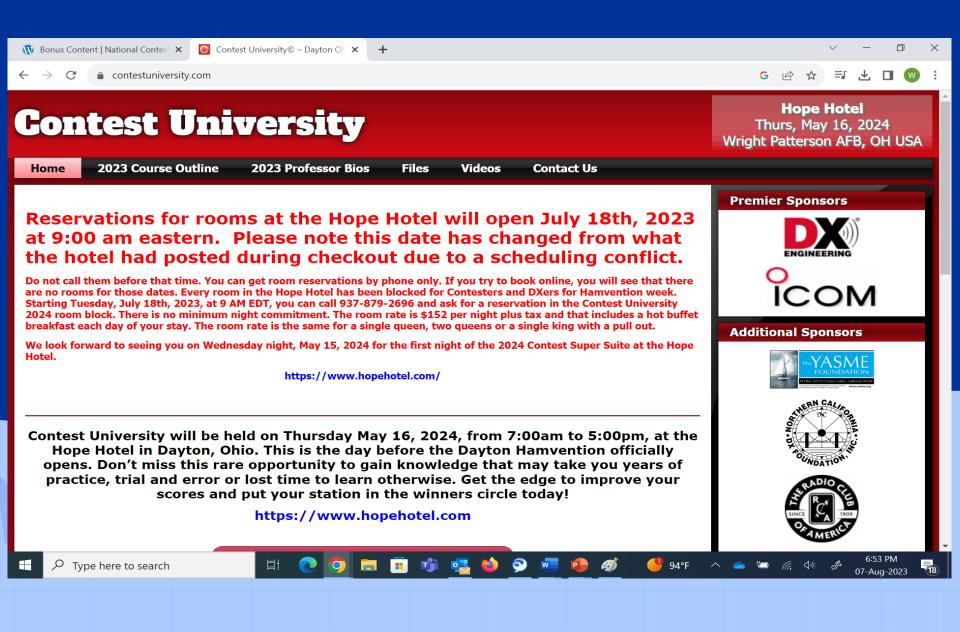

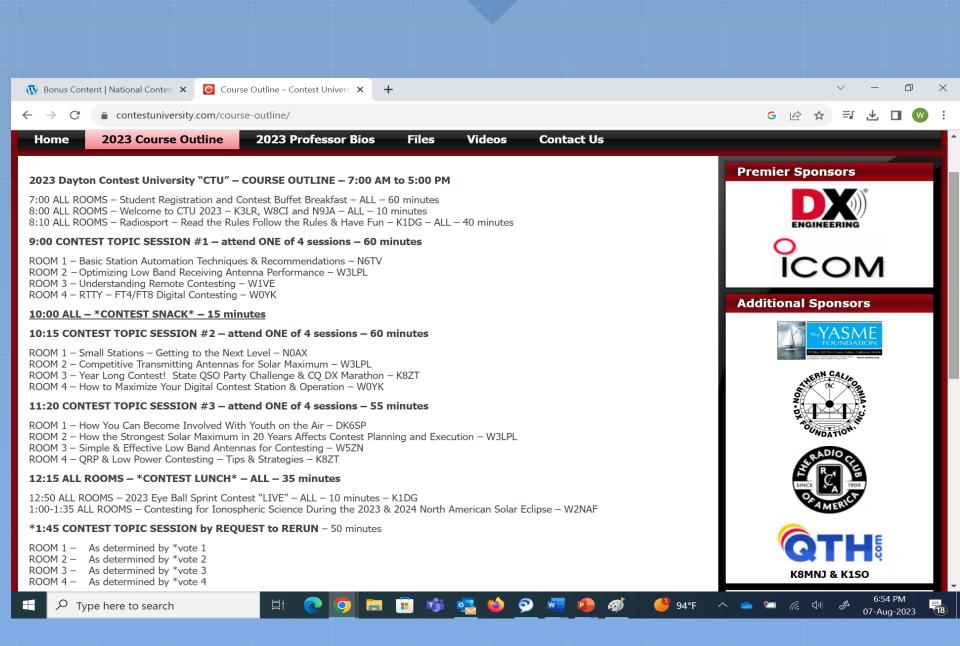

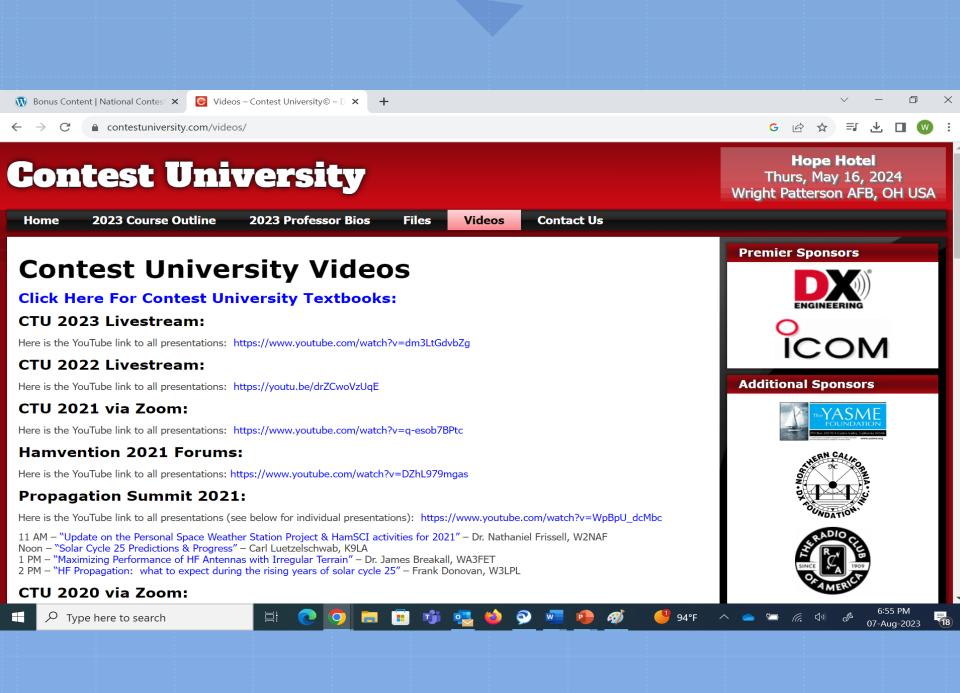

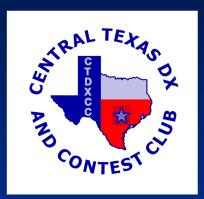

## The Following Slides are created by

Gary Schmidt W5ZL

Gale Zeiler WB0YEA

Susan King K5DU

And the Central TX DX Contest Club and shared with their permission

# Big Gun or Little Pistol

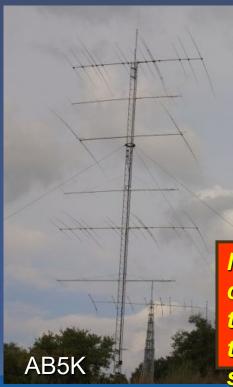

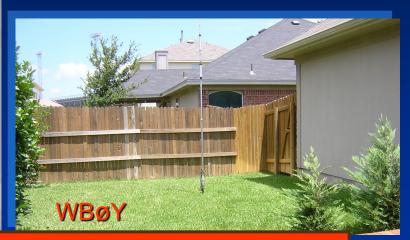

No matter the caliber, nothing compares to the thrill of tickling somebody's radio on the other side of the world!

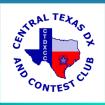

## Why enter a contest?

Types of Contesters – Who Does Ham Radio Contesting and Why

The Casual Contester

A desire to just have some fun, improve operating skills, and work new countries, states, counties, etc. from the

smorgasbord of participating stations

• The Feisty Contester

A desire to compete

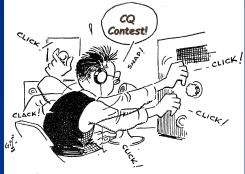

Ken WM5R in action
 The Committed Contester

Able to leap tall buildings with a single bound <u>Able to master the art of sleep deprivation</u>

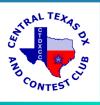

# **Benefits of Contesting**

## It's just FUN

- Gets the competitive juices flowing
- Improves operating skills
  - Excellent preparation for emergency operations
- An excellent use of our allocated spectrum
  *Remember: "Use it or lose it."*

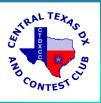

# Do I Have to Have a "Contest Station"?

- Plenty of Big Gun contest stations
  - Multiple radios
  - Multiple towers
  - Serious station automation
- Also plenty of "normal" stations

You don't have to be a Big Gun to have Big Fun contesting!

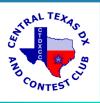

# How to Win a Contest

- Work a lot of stations
- Work as many "multipliers" as possible
- Work smart
  - Make good band change decisions
  - Use efficient operating techniques
    - Don't waste time or words (similar to emergency operations)
    - Know when to "Run" and when to "Search & Pounce"
    - Know when to take a break
    - Know when to change bands

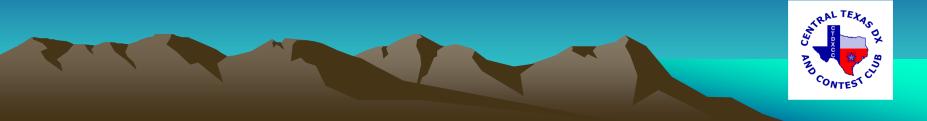

# Many different types – beginner to expert

- SSB, CW, RTTY
- DX
  - <u>ARRL, CQWW, IARU, WPX</u>, foreign hosted, etc.
- National

Field Day, Sweepstakes, NAQP, VHF/UHF, State QSO Parties, etc.

• Specialty

Sprints, FOC Marathon, SOC, SKN, etc.

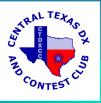

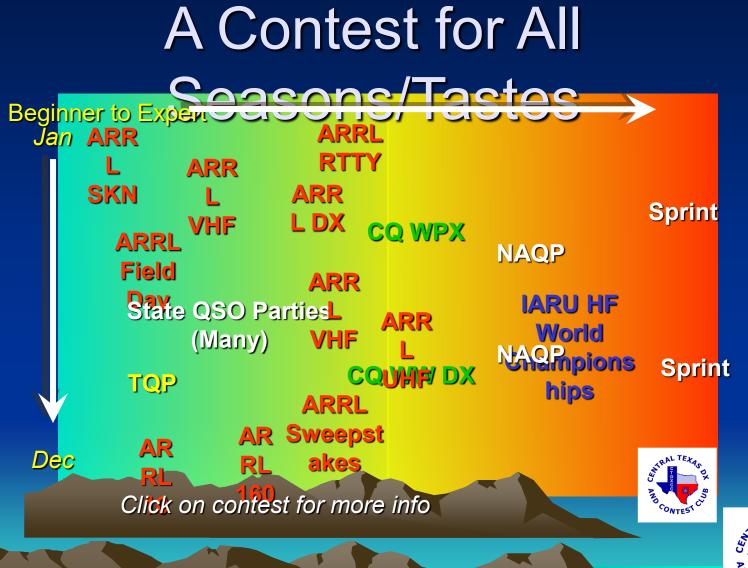

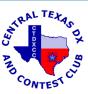

## Some Contest Adjacent Operating Events:

- POTA
- SOTA
- Museum Ships Weekend
- 13 Colonies on the Air
- Lighthouses on the Air
- These are not technically contests, but they share many traits with contests and use similar operating skills. They are a good way to start and fun.

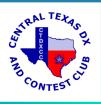

# Multiple categories

... designed to let you compete on a level playing field

- Single operator
  - Assisted/unassisted
- Power
  - QRP, low, high
- Single band and/or mode (some contests)
- Multi-op, single transmitter
- Multi-op, multi-transmitter

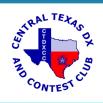

## When are contests run?

- Usually on weekends
- Starting/ending times vary by contest
  - Durations as short as 1 hour
  - As long as 48 hours
  - Max operating hours also vary

Good on-line contest calendar:

www.hornucopia.com/contestc

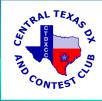

# **Online Contesting Resources**

- ARRL
  - <u>www.arrl.org</u>
  - ARRL Rate Sheet newsletter <u>http://www.arrl.org/contests/rate-sheet/</u>
- Contesting.com <u>www.contesting.com</u>
- National Contest Journal <u>www.nciweb.com</u>

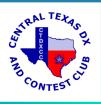

# Best contests to get your feet wet

- Field Day
- Straight Key Night
- SST, MST, CWT
- State QSO Parties
  - Many to choose from
  - Our own NCQP in FEB

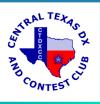

# What's Req'd to Get Started?

- A logging system
  - Pencil & paper
    - Tried and true, but hard to keep track of dupes
  - Computer based logging software
    - Many options from freeware to networked
      - DOS-based: TR Log (\$60-75) <u>www.trlog.com</u>
      - Windows-based
        - N1MM (free) <u>www.n1mm.com</u>
        - Writelog (~\$75) <u>www.writelog.com</u>
        - N3FJP (\$39-49) www.n3fjp.com

 Can even trigger pre-recorded voice, CW, or RTTY exchanges

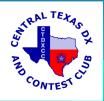

## Advanced Operation: Interfacing Your Radio

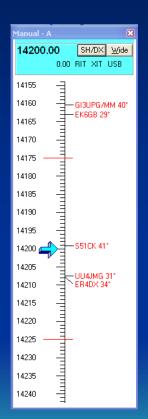

- Serial, USB and Parallel Options
- Why do it?

•

- Logging automation: less work for you = higher QSO rates
  - Date/time
  - Freq/mode
  - Contest exchange
- Integrated "point-and-shoot" DX cluster operation
- Trigger transmitted exchanges

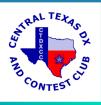

# How do I report my results?

- Officially
  - Snail mail
  - Email
    - Cabrillo file generated by most computerized logging programs (may be req'd to be declared a winner)
- Unofficially
  - 3830
    - On the air
    - <u>http://www.hornucopia.com/3830sc</u> ore/
  - At club meetings, on nets, at Hamfests

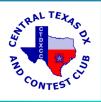

# What Can I Win?

- Trophies, plaques, certificates
- Goodies
  - Example: <u>WA State QSO Party "Salmon Run</u>" category winners receive smoked salmon
  - NC and SC QP used to give BBQ to the winner
- QSOs toward non-contest awards
- The awe and respect of your fellow competitors (aka "bragging rights")

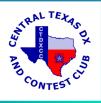

## Next Big Contest: NAQP SSB

## 1800 Z on 18 August to 0559 Z on 19 August

- North American QSO Party SSB
- North American QSO Party
- The North American QSO Parties are favorites of beginners and seasoned operators alike. The NAQPs are low-power only (no amplifiers allowed) which makes for a lot more breathing room on the bands. Small stations can generate very effective "runs" in the NAQP contests. Multipliers count once per-band, which makes for an exciting format, as multipliers can be "moved" from band to band. The NAQPs allow stations from all parts of North America to be in the running for the top spots. The 12 hour format allows participants to do some great contesting, yet still have time for other activities during the weekend. Participants can enter in the single op or multi-op categories
- Exchange is simply your first name and your state : Bob NC

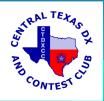

## Sample Exchange

RUNNING STATION IS N4TL – he stays on same Freq. Search & Pounce Station 1 is W8WZ Search & Pounce Station 2 is K4RGN Search & Pounce Station 3 is N8ZU

| N4TL : | CQ NAQP N4TL |
|--------|--------------|
| W8WZ:  | W8WZ         |
| N4TL:  | W8WZ TOM NC  |
| W8WZ:  | CARL LA      |
| N4TL:  | TU N4TL      |
| K4RGN: | K4RGN        |
| N4TL:  | K4RGN TOM NC |
| K4RGN: | CHUCK NC     |
| N4TL:  | TU N4TL      |
| N8ZU:  | N8ZU         |
|        |              |

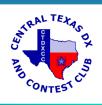

14025.00 CW Manual - VFO A X 01:12:59Z Edit View Tools Config Window Help File CW Name State 160 80 40 🔵 🔘 Run 🔘 S&P 🛛 🚑 4 15 F1 Qrl? F2 Exch F3 Tu F4 W8WZ F5 His Call F6 Repeat 10 F7 Spare F8 Agn? F9 Nr? F10 Call? F11 Spare F12 Wipe Esc: Stop Wipe Log It Edit Mark Store Spot It QRZ

Heading appears here when enabled.

Call history, 1 files, 15049 callsigns imported. Defrag done.

No Score

0

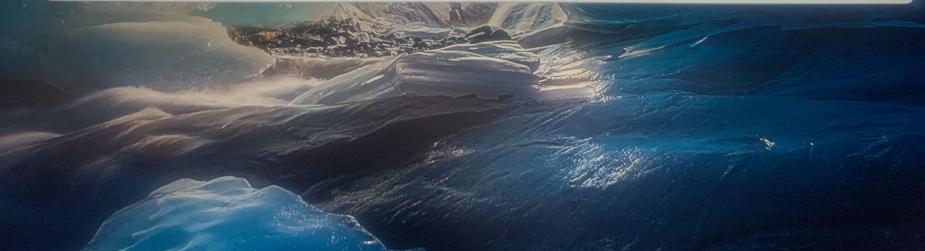

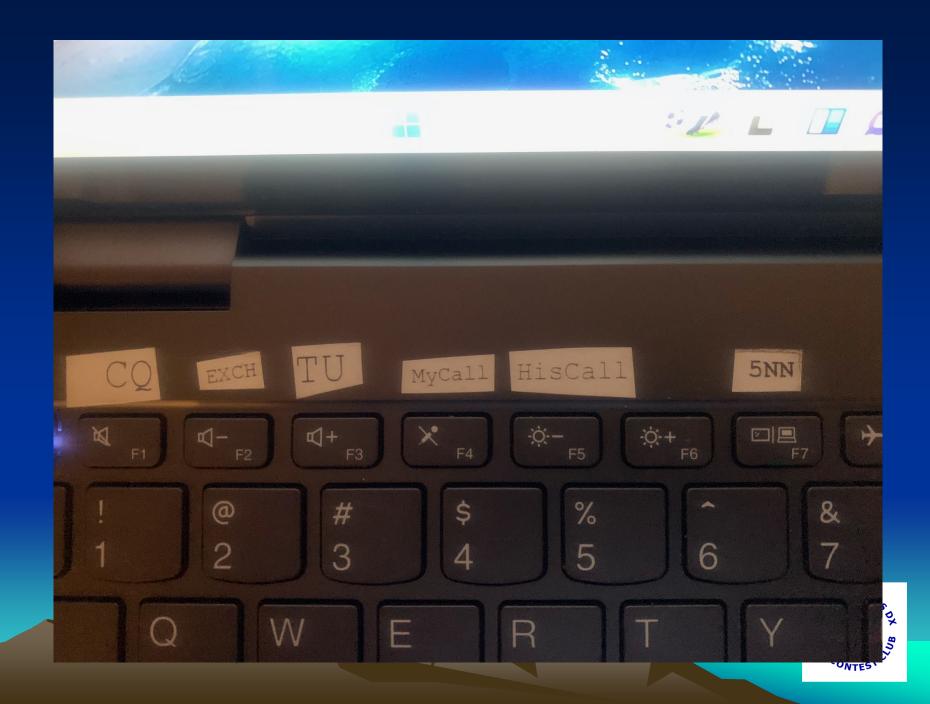

More Resources:

## https://www.youtube.com/watch?v=pcwkt6qXS-Y

## https://www.amazon.com/Amateur-Radio-Contesting-Beginners-ARRL/dp/1625951248

https://www.youtube.com/watch?app=desktop&v=x-Rbt7TJU6c

https://en.wikipedia.org/wiki/Contest\_logging\_software

http://www.n2rj.com/2018/08/contesting-and-dxing-no-shame-here.html

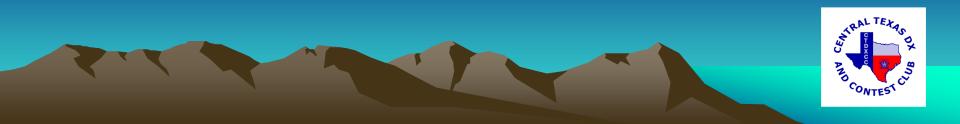

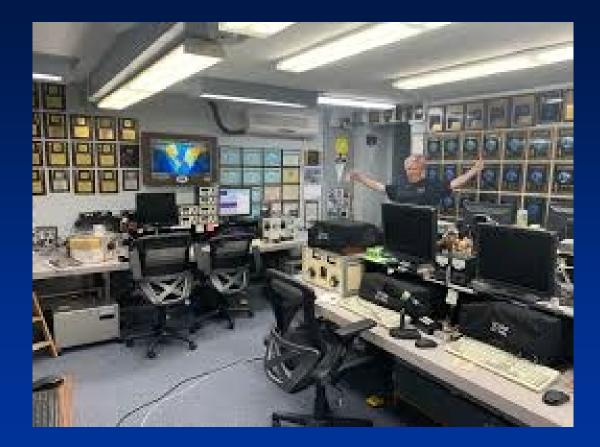

## K3LR Contest Station

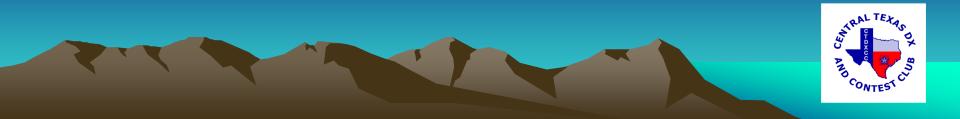